# Complete List of Windows 8 Keyboard Shortcuts

Keyboard Shortcuts for Desktops

11/1/2012

http://theapptimes.com

#### Introduction

One of the smartest ways to work with Windows is by using keyboard shortcuts. All of us Windows users have at some point in time used them, for tasks that are frequently performed such as copy and paste or for far more complex activities. Windows 8, unlike Windows 7 is designed to run on both traditional PCs as well as touch screen. Hence the operating system has had to accommodate some unique shortcuts apart from the ones used in previous versions.

In this eBook, I'll touch upon the shortcuts that are unique to Windows 8, then list the ones that usually works even on older versions. In the last section, you can use the blank spaces to jot down shortcuts you use frequently and print it out for faster reference. As you become familiar with the shortcuts, you will no longer need any reference material.

It makes more sense to use the keyboard shortcuts in Windows 8 running on desktops, as you will soon find out that the OS has been primarily designed for touch and navigating using the keyboard and mouse just doesn't cut it out. If you find yourself struggling with navigation, just make use of the Windows key to get round anywhere in Windows 8.

You can check out more Windows 8 tutorials on our website theapptimes.com and download guides and cheat sheets from our small collection in the eBook gallery.

## Unique Windows 8 Keyboard Shortcuts

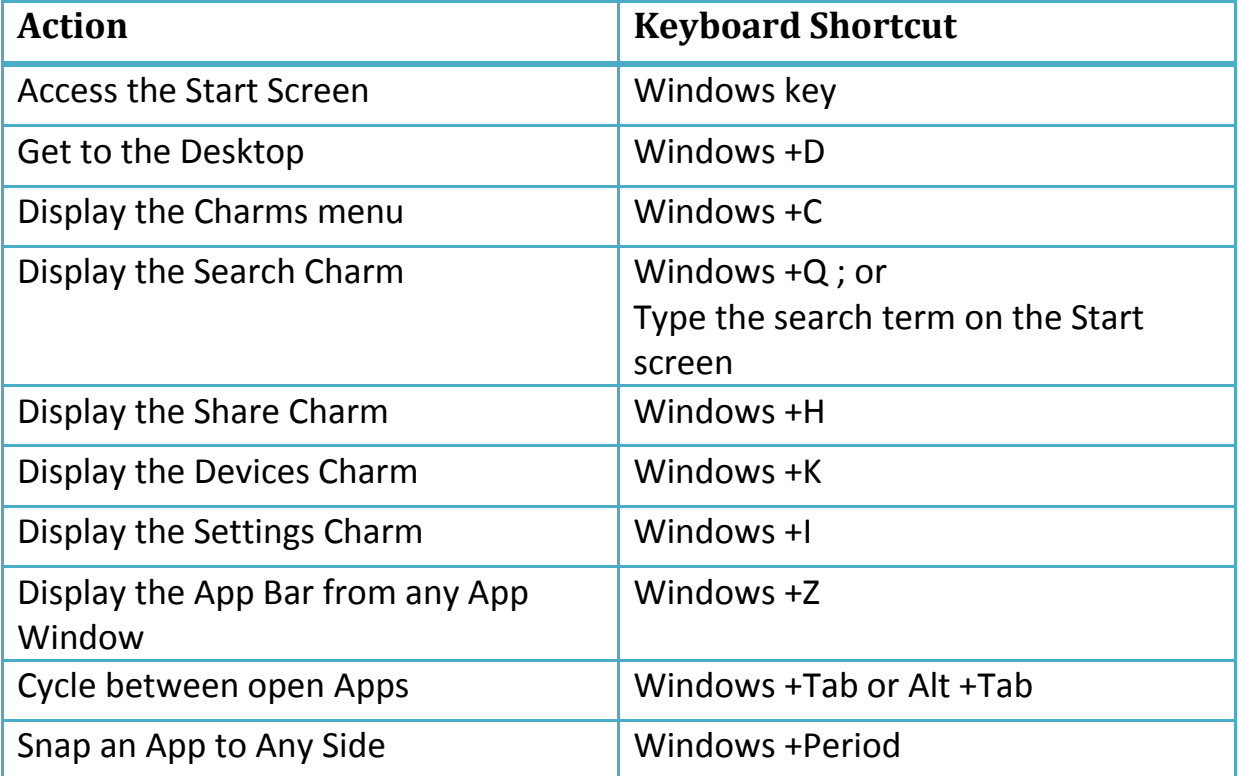

### Complete List of Windows 8 Keyboard Shortcuts

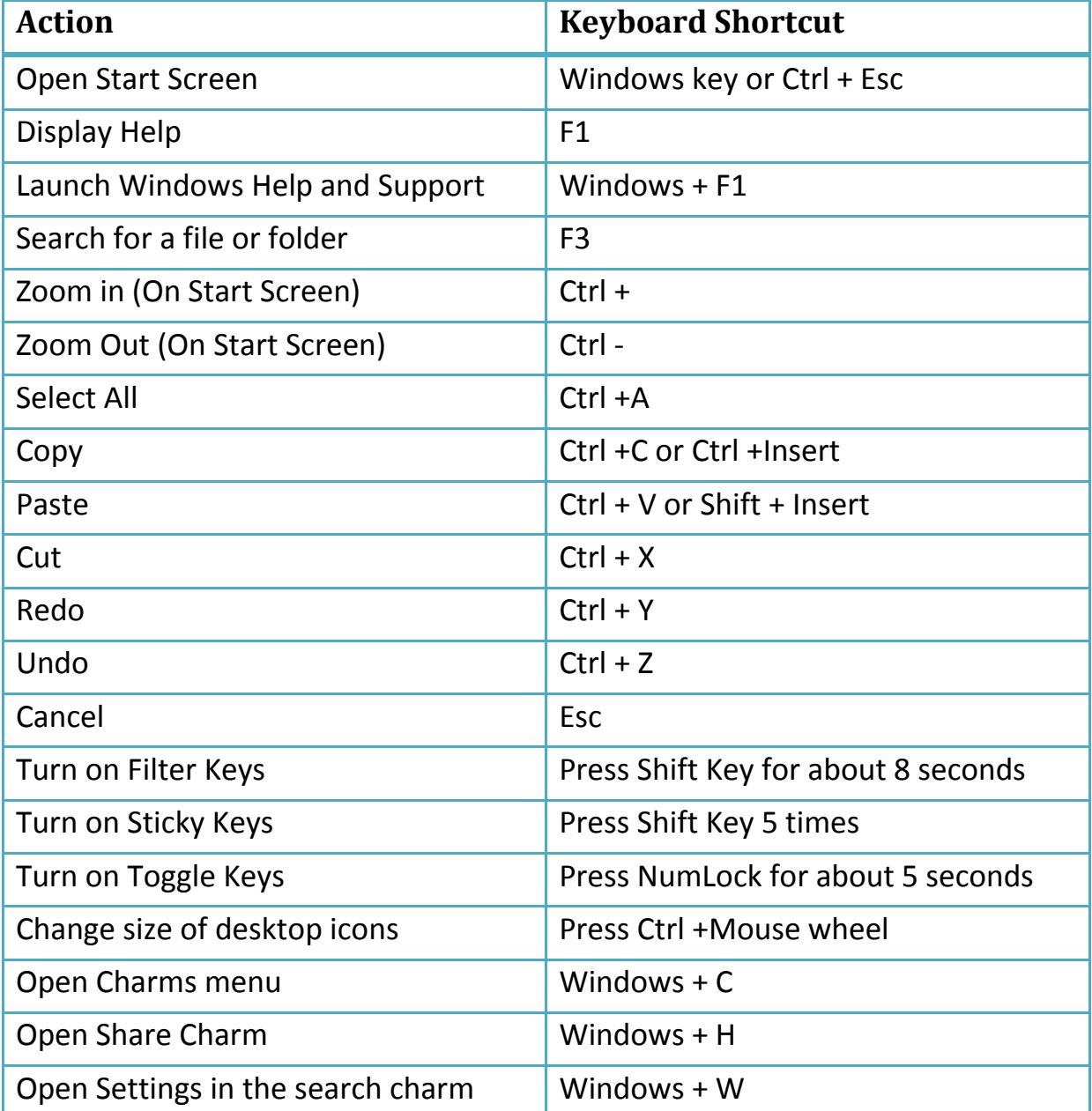

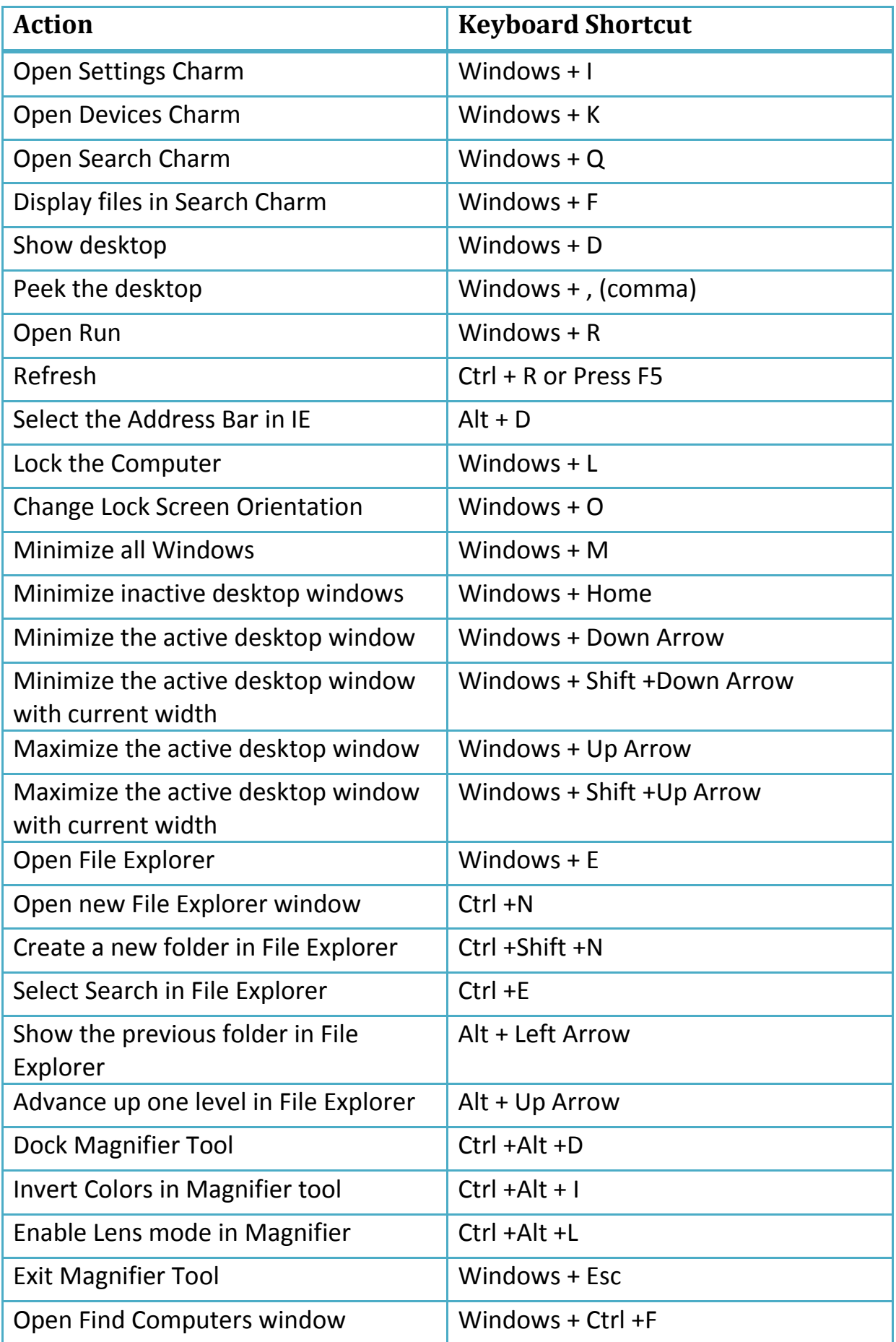

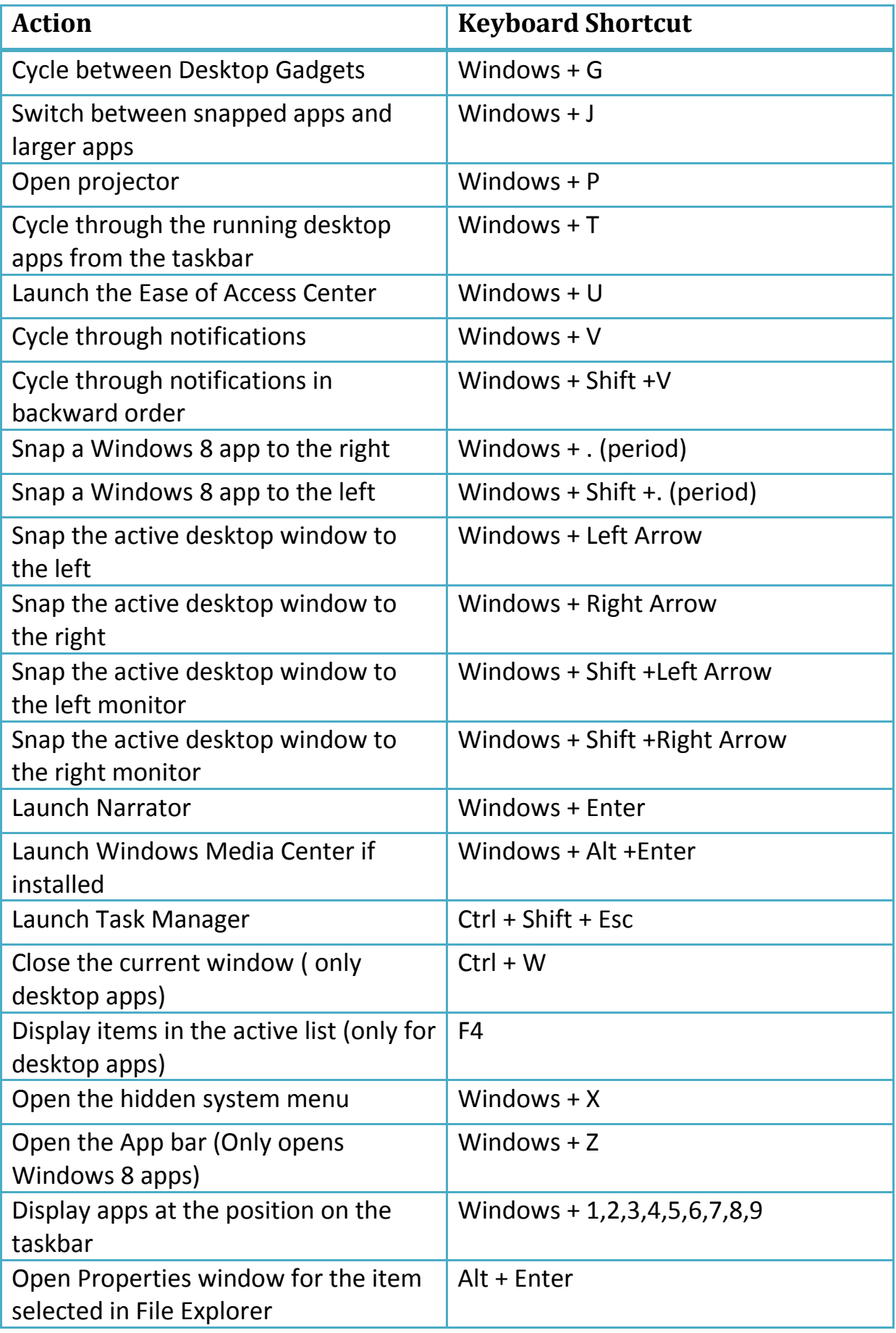

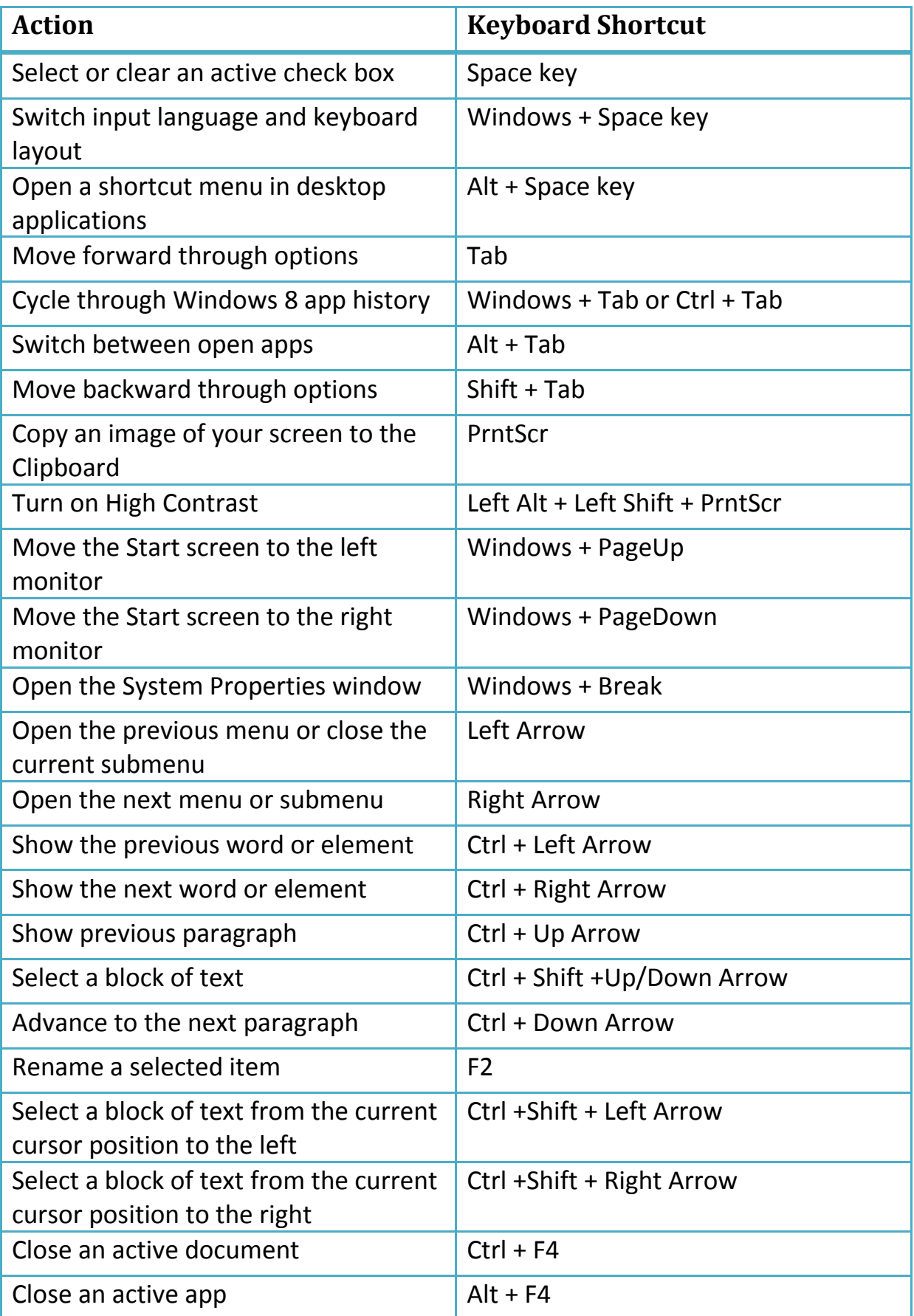

# My Keyboard Shortcuts

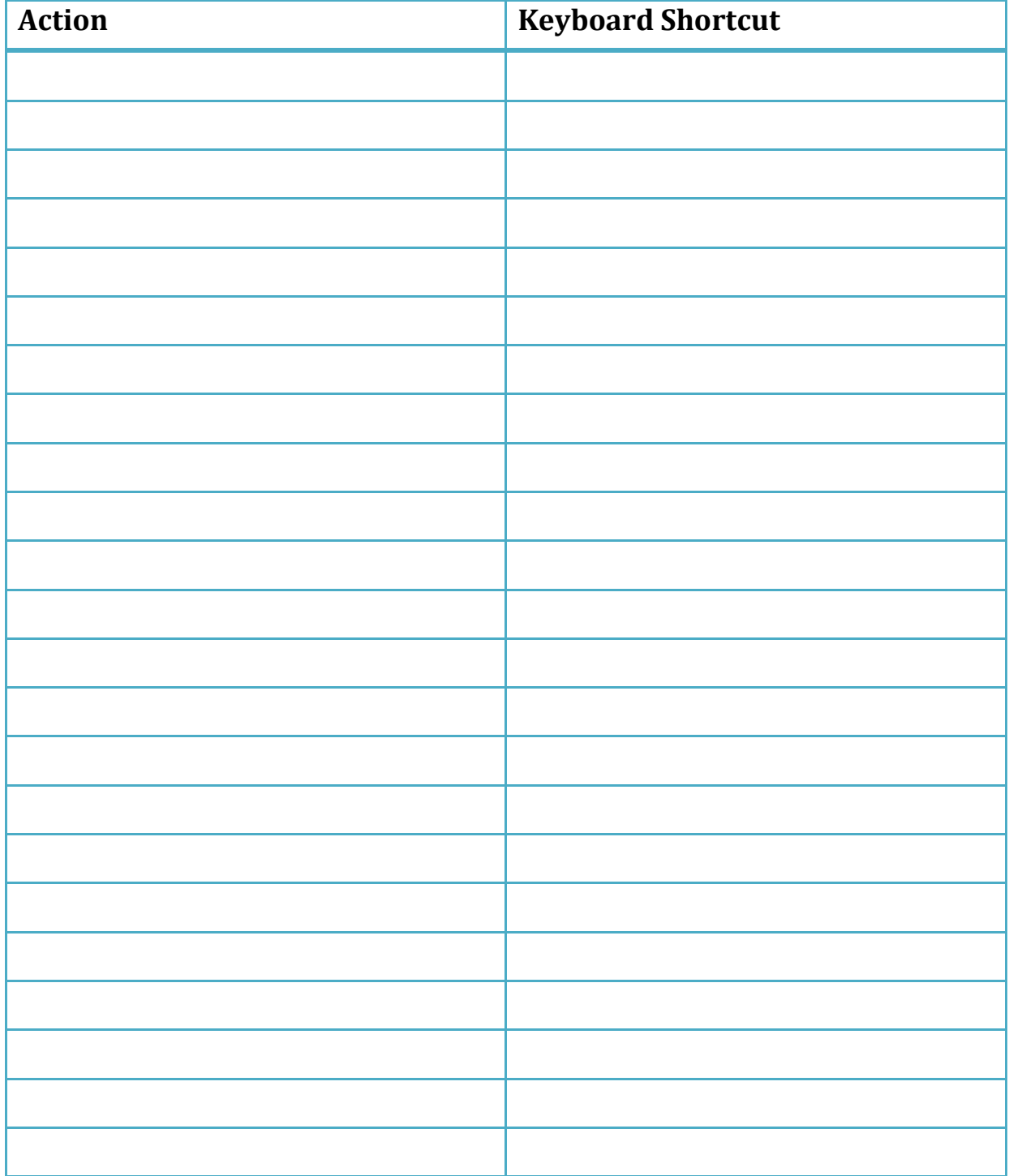